SAP ABAP table P02 ELM\_ALV\_CC\_ADDRS\_NOTES {ELM: Structure for ALV Grid Maint. of Addresses and Comment}

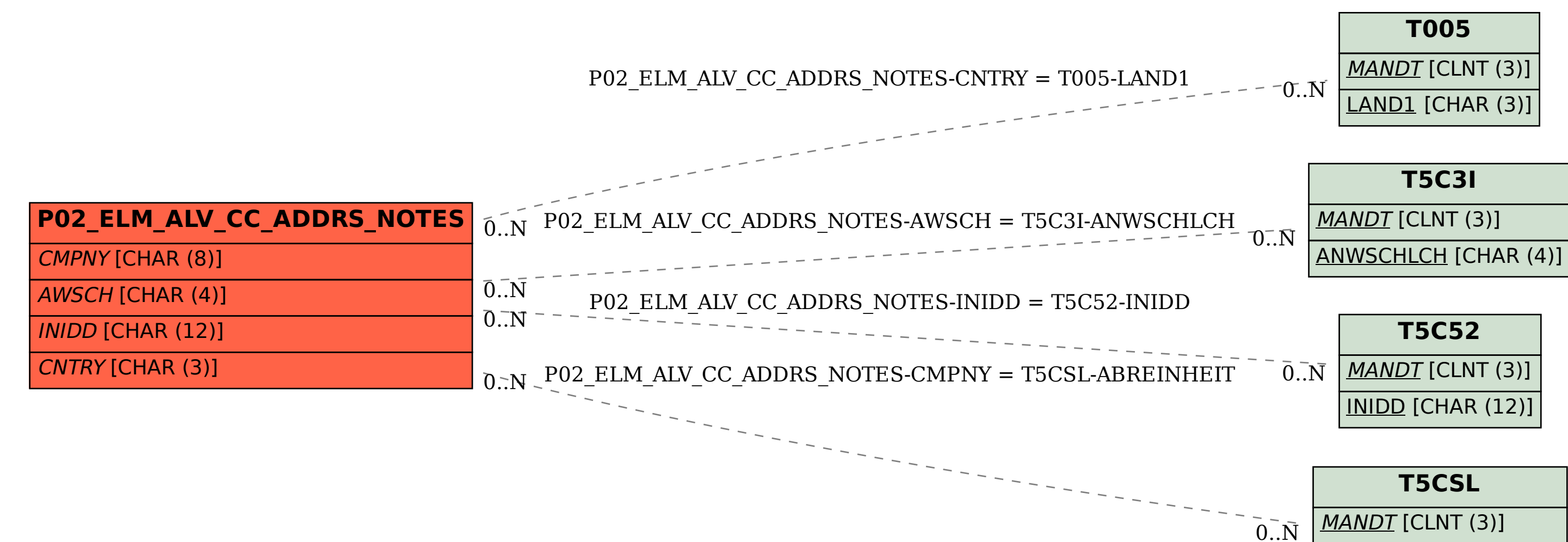

ABREINHEIT [CHAR (8)]

ENDDA [DATS (8)]